### **Chapitre 3 PGCD**

**1) Définition** Soient a et b deux entiers non nuls. Les ensembles de diviseurs D<sub>a</sub> et D<sub>b</sub> sont finis donc D<sub>a</sub> ∩ D<sub>b</sub> l'est aussi. 1 est dans  $D_a \cap D_b$  qui est donc non vide. Cet ensemble a donc un plus grand élément qu'on appelle PGCD de a et b. On le note PGCD (a, b) ou parfois simplement (a, b).

PGCD signifie Plus Grand Diviseur Commun.

**Exemple** : D<sub>15</sub> = {-15, -5, -3, -1, 1, 3, 5, 15} et D<sub>20</sub> = {-20, -10, -5, -4, -2, -1, 1, 2, 4, 5, 10, 20}.

PGCD  $(15, 20) = 5$ .

**Définition** : Cas particulier important : si PGCD  $(a, b) = 1$ , on dit que a et b sont premiers entre eux.

(ça ne signifie pas qu'ils sont premiers ! Définition : p est premier s'il a exactement deux diviseurs : 1 et lui-même.)

**Exemple** :  $(15, -14) = 1$  donc 15 et -14 sont premiers entre eux.

**Evidences** :  $D_1 = \{-1; 1\}$  donc pour tout a, PGCD (a, 1) = .  $D_0 = IN$  donc si a  $\neq 0$ , PGCD (a, 0) = .

PGCD ( 0, 0) n'est pas défini. Pour tous  $a > 0$  et k, PGCD (a, ka) = . Si  $a > 0$ , PGCD (a, b) = a  $\Leftrightarrow$ 

#### **2 ) Algorithme d'Euclide** (-300 av JC)

On dit parfois algorithme d'Euclide « étendu ». **Il donne en sortie le PGCD** de a et b quand a et b sont saisis en entrée. Il utilise plusieurs fois le fait suivant : quand on effectue la division euclidienne de a par b,  $a = bq + r$ , alors tout diviseur de a et b divise r et tout diviseur de b et r divise a, et du coup PGCD (a, b) = PGCD (b, r).

Theorem  $\mu$  : Soit *a* et *b* deux naturels non nuls tels que *b* ne divise pas *a*. La suite des divisions euclidiennes suivantes finit par s'arrêter. Le dernier reste non nul est alors le  $pgcd(a,b)$  $a$  par  $b$  $a = b q_0 + r_0$ avec  $b > r_0 \ge 0$ avec  $r_0 > r_1 \geqslant 0$  $b$  par  $r_0$  $b = r_0 q_1 + r_1$ avec  $r_1 > r_2 \geqslant 0$  $r_0$  par  $r_1$  $r_0 = r_1 q_2 + r_2$ avec  $r_{n-1} > r_n \geqslant 0$  $r_{n-2}$  par  $r_{n-1}$  $r_{n-2} = r_{n-1}q_n + r_n$  $r_{n-1}$  par  $r_n$  $r_{n-1} = r_n q_{n+1} + 0$ 

On a alors  $pgcd(a, b) = r_n$ .

#### Demonstration:

- La suite des restes :  $r_0$ ,  $r_1$ ,  $r_2$ , ...,  $r_n$  est une suite strictement décroissante dans N car  $r_0 > r_1 > r_2 > \cdots > r_n$ . Cette suite est donc finie. Il existe alors *n* tel que  $r_{n+1} = 0$ .
- De proche en proche, on en déduit que :

$$
pgcd(a,b) = pgcd(b,r_0) = \cdots = pgcd(r_{n-2},r_{n-1}) = pgcd(r_{n-1},r_n)
$$

or  $r_n$  divise  $r_{n-1}$ , donc pgcd $(r_{n-1}, r_n) = r_n$ 

Conclusion :  $pgcd(a, b) = r_n$ . Le dernier reste non nul est le pgcd. (cours de Paul Milan)

#### **Exemples** :

 $59 = 27*2 + 5$  $27 = 5*5 + 2$  $5 = 2 \times 2 + 1$ donc PGCD(59 ; 27) = 1.  $4539 = 1958*2 + 623$  $1958 = 623*3 + 89$  $623 = 89*7$ donc PGCD(4539;  $1958$ ) = 89.

### **En Python** :

```
def pgcd (a,b) :
  while b := 0:
     a,b = b,a\%b return a
#
print(pgcd(370,50))
# donne l'impression 10.
```
Noter la double affectation ! (elles sont simultanées, la première n'a pas d'incidence sur l'autre) Exercice 1 : l'écrire sans double affectation :

…  $a = \ldots$  $b = \ldots$ 

Exercice 2 : modifier ce code pour avoir en plus : Si on tape pgcd(370,50) sur la console, on obtient l'impression

suivante :  $PGCD(370.50) = 10$ .

**3 ) Identité de Bezout** (1730- 1783 )

# **Théorème** : **Soient a et b deux entiers non nuls. Soit D = PGCD (a, b). Alors il existe des entiers u et v vérifiant :**   $au + bv = D$ .

**Preuve** : soit E l'ensemble des entiers n vérifiant deux conditions : n s'écrit sous la forme  $n = au + bv$  et  $n > 0$ . Cet ensemble est évidemment non vide et il a un plus petit élément qu'on désigne par d. On a donc l'existence de deux entiers, disons U et V, vérifiant aU + bV = d. On effectue la division euclidienne de a par d :  $a = qd + r$  avec  $0 \le r \le d$ .

On a donc  $r = a - qd = a - q (aU + bV)$  donc  $r = a (1-qU) + (-qV) b$ .

On voit que r vérifie la première condition d'appartenance à  $E$  et  $r < d = l$ 'élément min de E donc r ne vérifie pas la deuxième condition, c'est-à-dire que  $r \le 0$ , donc que  $r = 0$ . On a prouvé que d divise a. On prouverait de même que d divise b. d est un diviseur commun à a et b donc  $d \leq P GCD$  (a, b) = D.

Par ailleurs  $D = P G C D$  (a, b) divise a et b donc divise a  $U + bV = d$ , ce qui implique  $D \le d$ .

On voit que **D = PGCD (a, b) est le plus petit nombre (strictement) positif vérifiant une égalité du type au + bv = D**. Pour PGCD  $(15, 20) = 5$ , l'égalité est  $(-1)$ .15 + 1.20 = 5. En revanche une égalité du type aU + bV = d n'implique évidemment pas que d est le PGCD de a et b :  $(-2)$ .15 + 2.20 = 10.

Cependant si on a une égalité du type  $aU + bV = d$ , on est certain que **d est un multiple du PGCD de a et b** : en effet, ce PGCD divise a et b donc il divise  $aU + bV = d$ . Notamment :  $aU + bV = 1 \Rightarrow PGCD(a,b) = 1$ , d'où avec le théorème qui donne la réciproque : **il existe U et V tels que a U + b V = 1 <=> PGCD (a,b) = 1.**

Remarques : facile à prouver : si c divise a et b, alors c divise PGCD (a,b).

 $PGCD(a,b) = 1 \Rightarrow PGCD(da, db) = d.$ 

# **3 ) Détermination pratique des coefficients u et v**

**Méthode 1** : avec l'algorithme d'Euclide,  $a = 4539$ ,  $b = 1958$ 

On effectue les divisions euclidiennes suivantes :

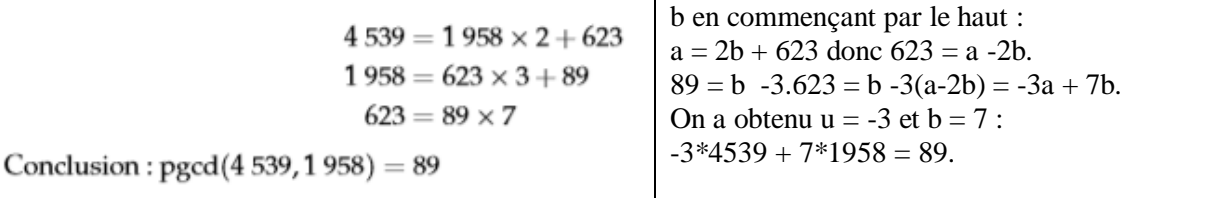

On écrit les restes successifs en fonction de a et

**Méthode 2** : l'algorithme suivant donne u et v.

a et b étant fixés, avec  $b > 0$ , et  $D = PGCD$  (a, b) étant connu, on part de  $u = 0$  et tant que a\*u n'est pas congru à D modulo b, on incrémente u de 1 (c'est-à-dire qu'on ajoute 1 à u :  $u \leftarrow u + 1$ ). On a alors trouvé u et on fait  $v \leftarrow (D - 1)$ au)/b, c'est-à-dire qu'on affecte la valeur (D-au)/b à v.

**Exercice** : Ecrire ça en Python. Cet algorithme pose-t-il un problème ? (réponse oui : il suppose que le u à trouver est positif, mais on peut facilement le régler ! : on prouve facilement qu'il y a une infinité de couples (u,v) qui fonctionnent...dont certains avec  $u > 0.$ )

**Méthode 3** : bricolage avec la calculatrice : on rentre la fonction  $Y = (89 - X*4539)/1958$  et on demande un tableau de valeurs de pas 1, on cherche X tel que Y soit un entier :  $Y = (D - aX)/b$ , alors  $X = u$  et  $Y = v$ .

# **4 ) Théorème de Gauss (1777-1855)**

**Théorème** : si a divise  $b$ \*c et  $(a,b) = 1$ , alors a divise c. Preuve :...

**Exercices** : 1 ) si a et b, premiers entre eux, divisent c, alors ab divise c.

2) Si  $d = PGCD(a, b)$ , alors il existe a' et b' premiers entre eux tels que a = da' et b = db'.

3 ) Soit m le PPCM(Plus Petit Commun Multiple) de a et b. Prouver que ab=m\*PGCD(a, b). (utiliser le 2) )

4 ) L'équation (« diophantienne ») :  $ax + by = c$ , a, b et c fixés, on cherche x et y (entiers !)... B-A BA à connaître...